**Aufenantice** 

## Windowsキーを マスターして快適操作!

知っているようで知らない Windows キーのショートカット 。完全マスターしてキーボードを 有効活用しましょう。ぐっと Windows が使いやすくなること間違いなし! です。

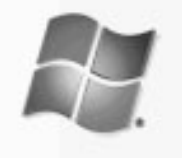

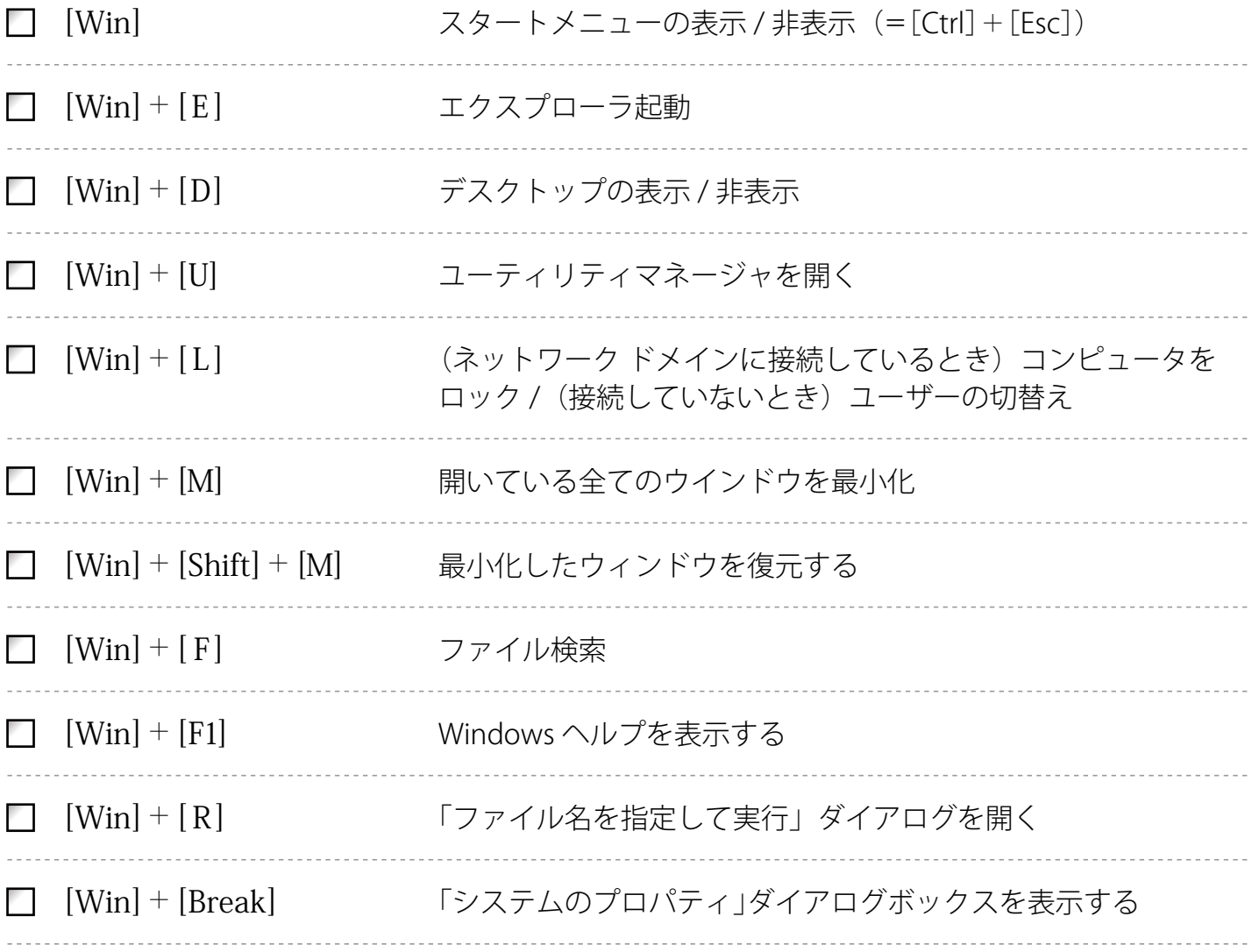